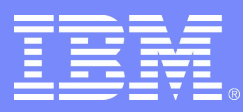

### ISV & Developer Relations

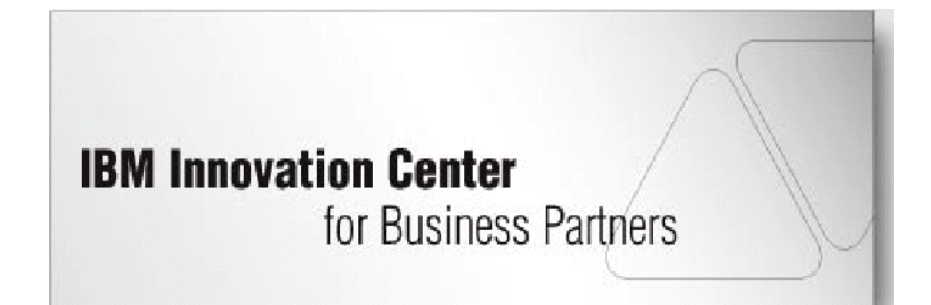

Michel Lara, Program Manager michel.lara@fr.ibm.com 01 49 14 59 95

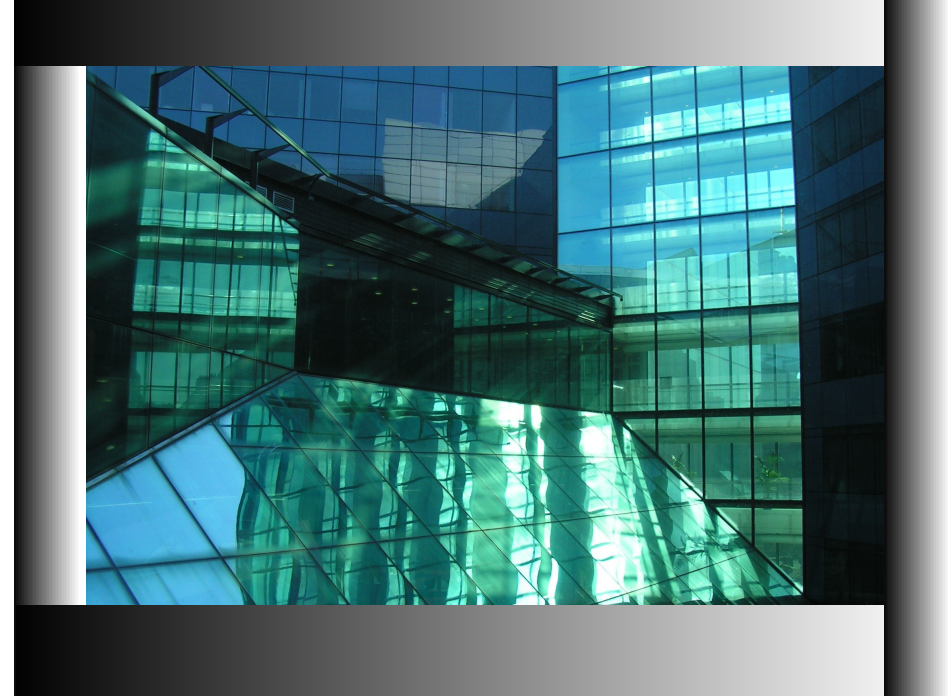

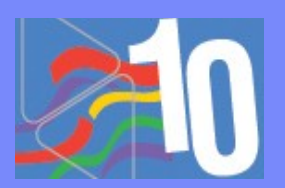

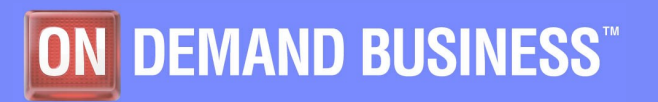

© 2005 IBM Corporation

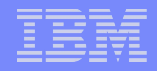

# L'IBM Innovation Center propose des ressources matérielles et logicielles à nos partenaires, éditeurs de logiciels et intégrateurs, pour les aider à adopter les technologies IBM.

*www.ibm.com/partnerworld/developer/iic*

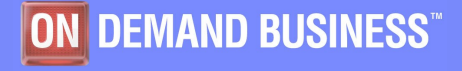

### IBM Innovation Center - Intégrations, Portages & Tests

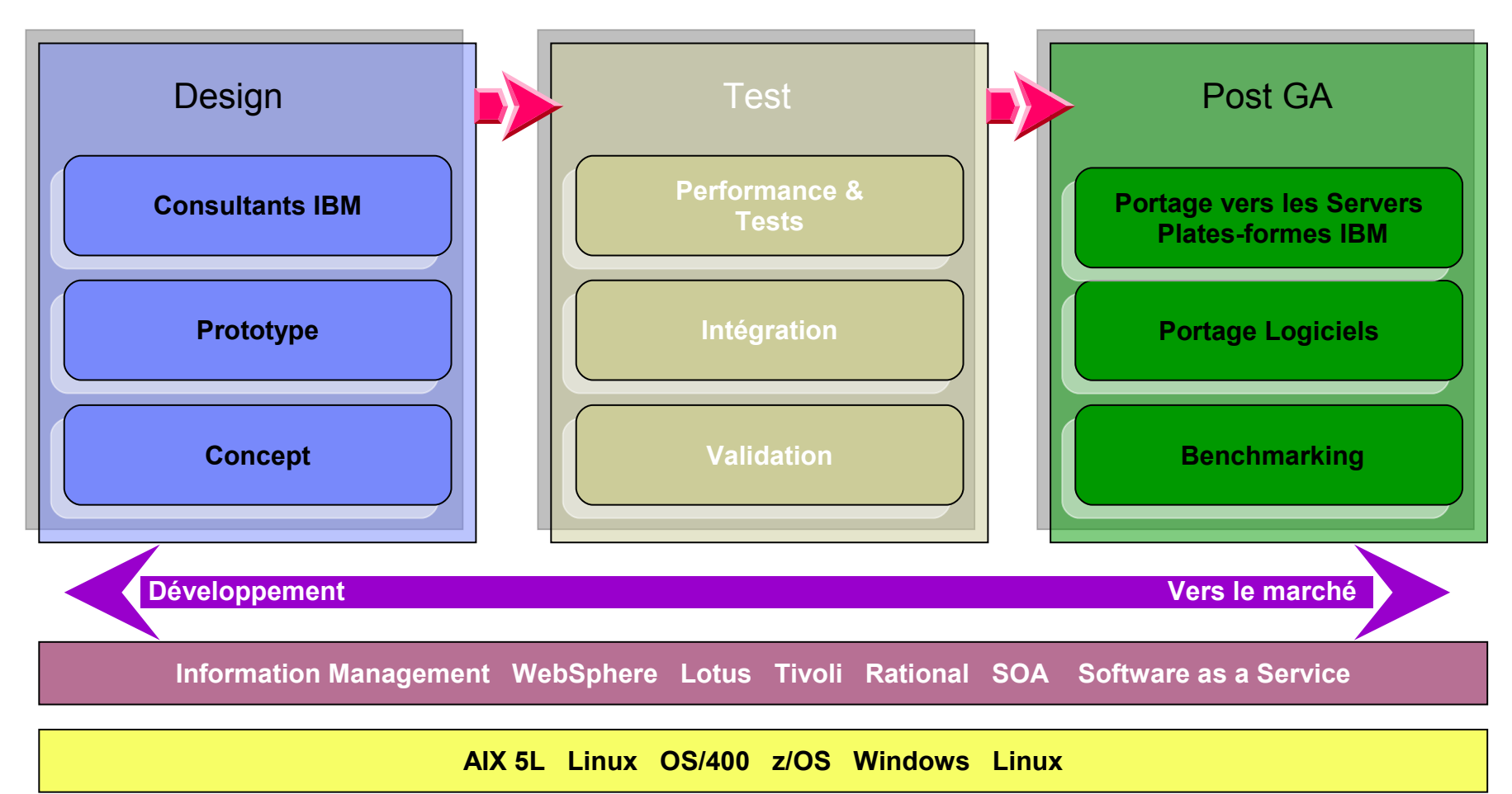

**IBM System i™ IBM System p™ IBM System z™ xSeries IBM System Storage products Cisco networking**

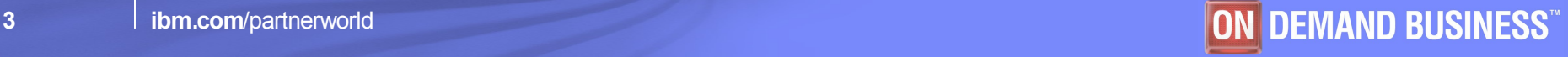

**Hardware**

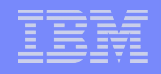

## IBM Innovation Center

Assistance technique personnalisée

Accès aux [technologies](#page-5-0) IBM

Ateliers techniques : Workshops

Labellisation "Ready For"

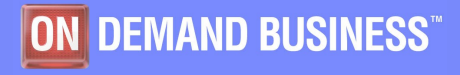

### Assistante technique personnalisée

Nos missions vous supporter dans vos activités, dans chaque spécialité, des consultants sont présents pour vous assister.

### **Nos missions**

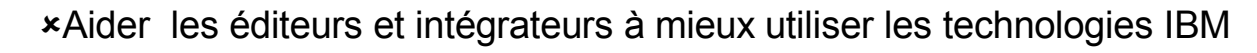

- Avancer plus rapidement dans la résolution des problèmes rencontrés.
- Accéder aisément aux nouvelles technologies

Tests de configurations multi plates-formes

classiques habituels Proposer des moyens de test & stress applicatifs permettant d'aller bien au-delà des tests

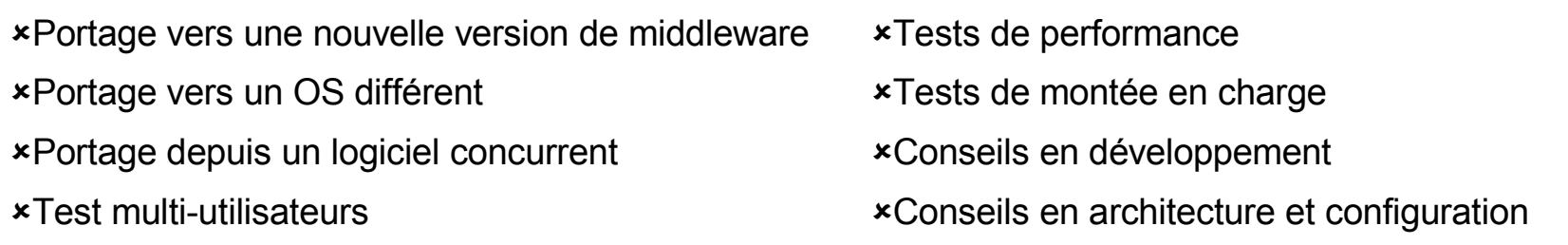

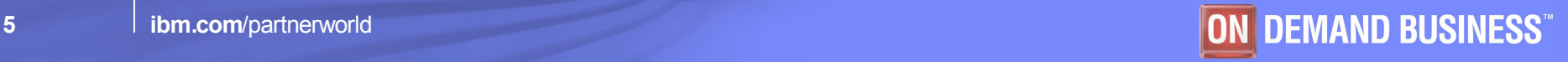

**Assistance sur les applications**

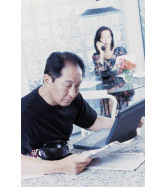

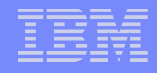

## <span id="page-5-0"></span>Accès à toutes les technologies IBM

**Vous avez accès aux logiciels d'infrastructure, ainsi qu'à un large choix de serveurs IBM**

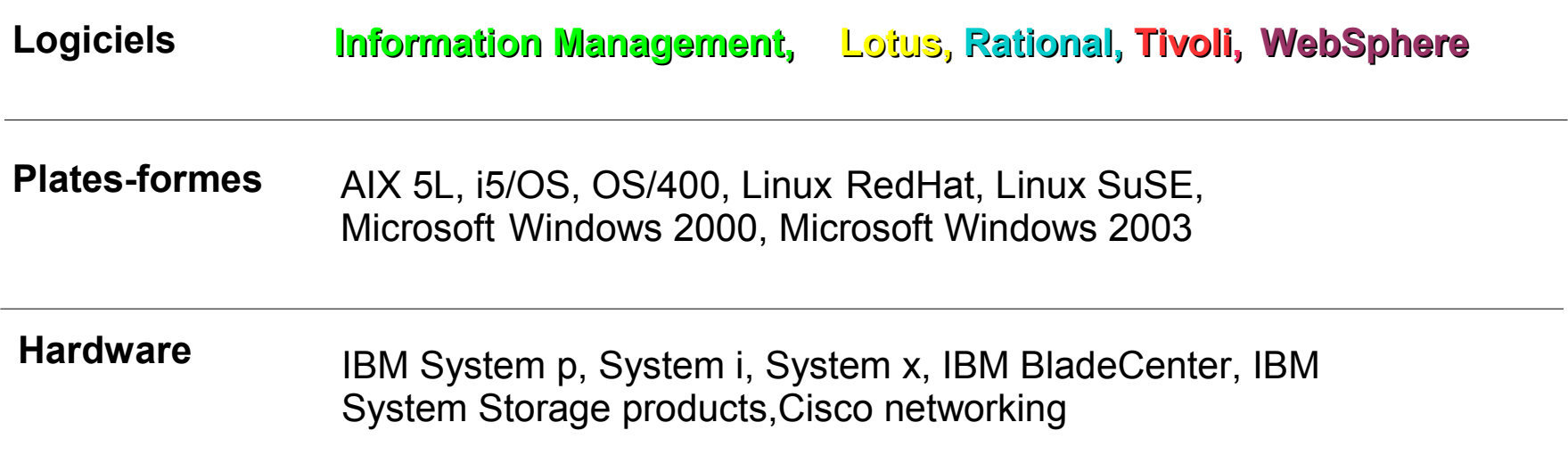

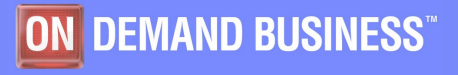

# Plus de 120 serveurs disponibles

- **System x : Windows – Linux**
	- Serveurs Intel ou AMD de dernière génération de mono à quadri-processeurs
	- Serveurs à lames bi et quadri-pro
	- Unités des stockage connectées en « Fiber channel »
- **Blades : Windows – Linux – AIX**
	- lames Intel HS 20 et HS40
	- **L** lames Power JS20
	- lames Intel 64bits
	- **L** lames AMD LS20
- **System p : AIX – Linux**
	- **Power 4 : jusqu'au 16 processeurs**
	- **Power 5 : bi et octo-processeurs**
	- **Power 5+: quadri-processeurs**
- **Open Power : Linux**
	- mono et quadri-pro
- **System i : i5/OS – Linux - AIX**

**Serveurs i5 bi-processeurs** 

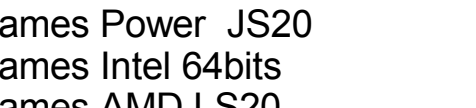

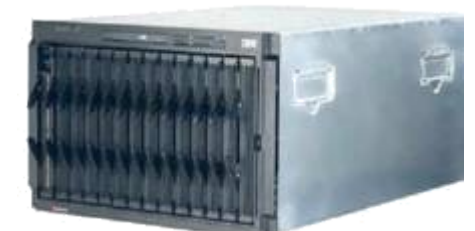

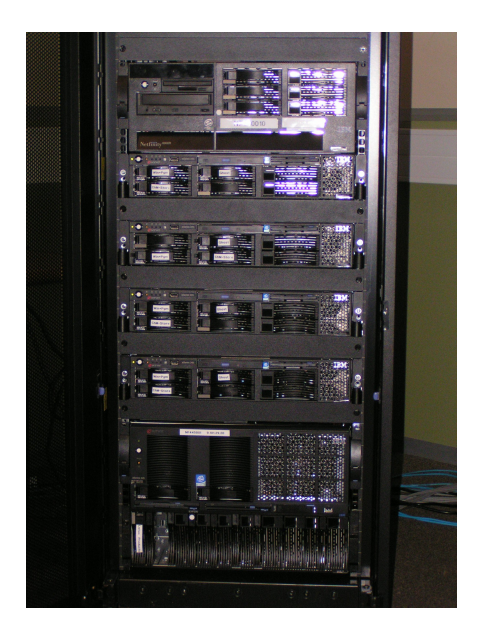

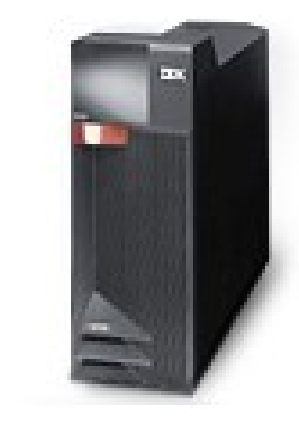

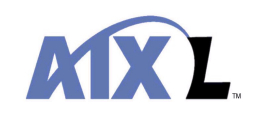

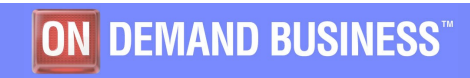

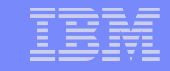

### Autres ressources

**Unités de stockage**

- FastT900 1to et 2To avec attachement fibre
- Switch Fiber channel pour connexions d'unités multiples

**Reseau Ethernet Gb dédié**

- Giga bit sur cuivre ou fibre
- Switches Cisco

**Outils**

- Générateurs d'utilisateurs virtuels
- Monitoring réseau et serveurs
- Citrix

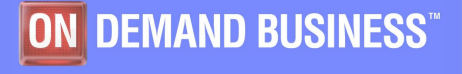

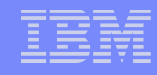

### **Workshops**

**L'IBM Innovation Center propose des ateliers techniques toutes les semaines pour les partenaires commerciaux sur les dernières technologies.**

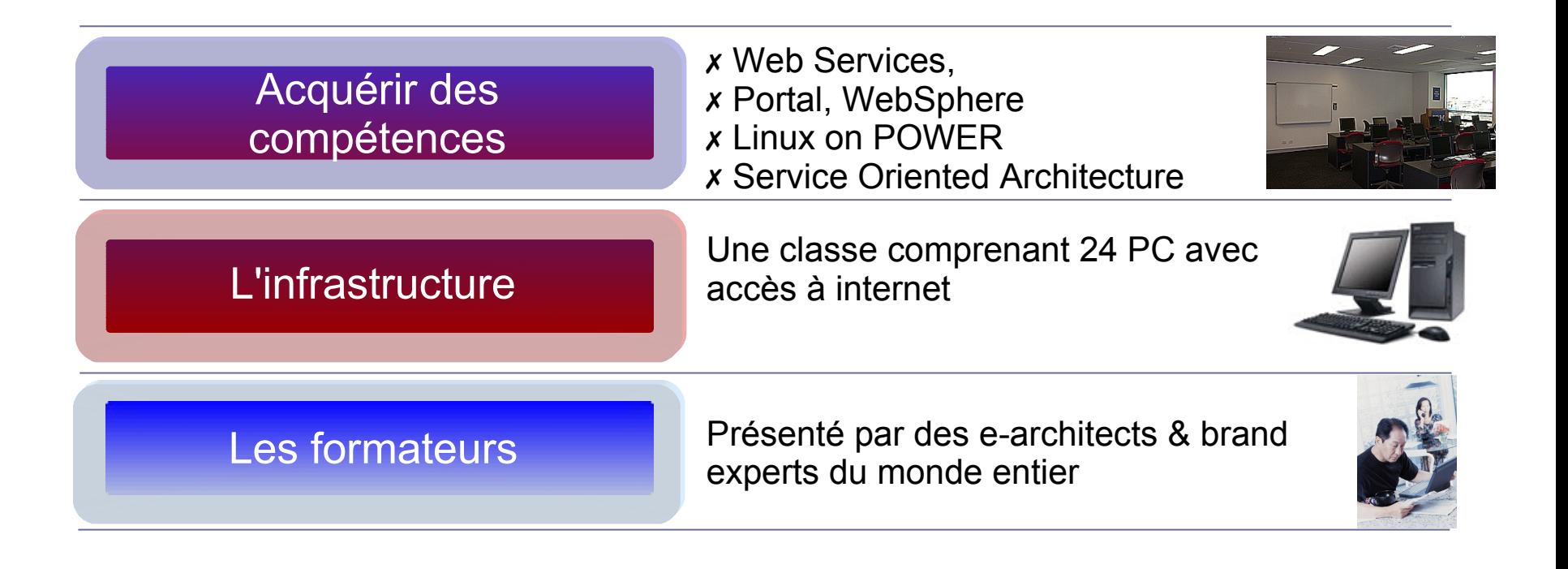

*ibm.com/partnerworld/iic/events*

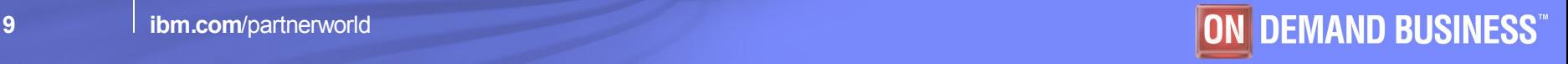

## Support à la labellisation

### **Les validations techniques IBM** *« Ready For»*

Certifiez votre application aux normes d'intégration définies par IBM pour l'une des technologies IBM.

Tout produit mentionnant le logo *«Ready for IBM»* a passé avec succès les tests techniques pour l'intégration d'un produit et d'une technologie spécifiques.

**Le processus comporte 4 phases:**

- 1. Inscrire votre société dans le GSD (*Global Solution Directory*)
- 2. Faire la demande de mise au catalogue *« Ready For »*
- 3. Ensuite, téléchargez le fichier descriptif de votre solution
- 4. Une fois ce fichier généré, contactez un consultant pour la validation technique de votre solution

### ➔ **Votre solution sera inscrite au catalogue** *« Ready For »*

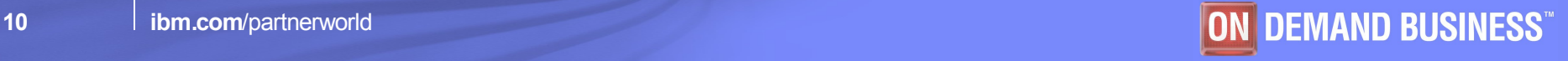

# Bénéfices pour les partenaires

- ✗ Réduction des dépenses de développement
- ✗ S'adresser à de nouveaux marchés plus rapidement
- ✗ Ajouter des plates-formes dans vos portefeuilles de solutions
- ✗ Devenir opérationnel plus rapidement
- ✗ Améliorer la qualité de vos applications
- ✗ Réduire les risques
- ✗ Répondre aux demandes de vos clients (appels d'offres, ...)

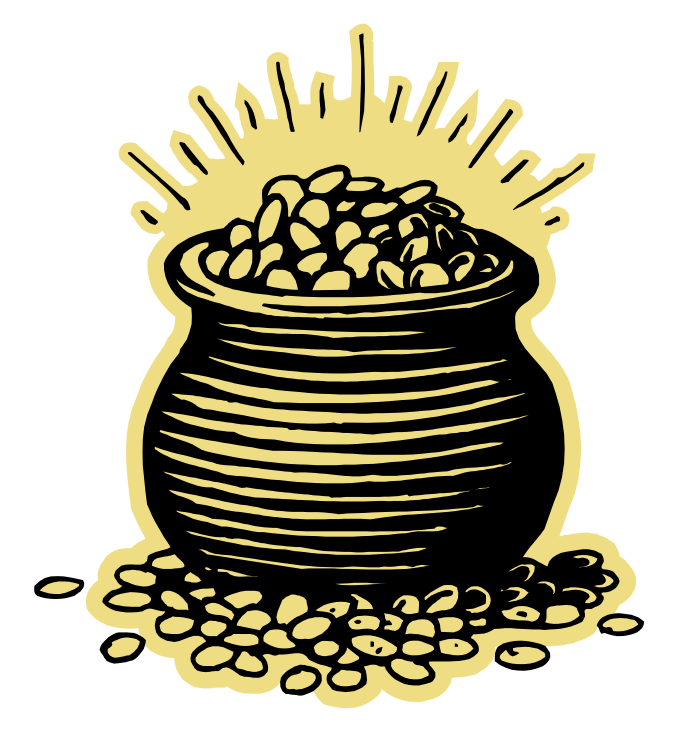

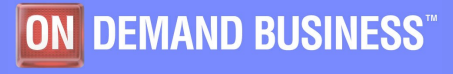

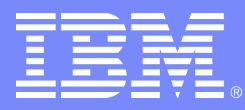

ISV & Developer Relations

Les **étapes** à suivre pour vous rendre à l'IBM Innovation Center :

1. Être membre de PartnerWorld 2. Prendre rendez-vous auprès de:

**Michel Lara**, *Responsable des Relations Partenaires IIC*

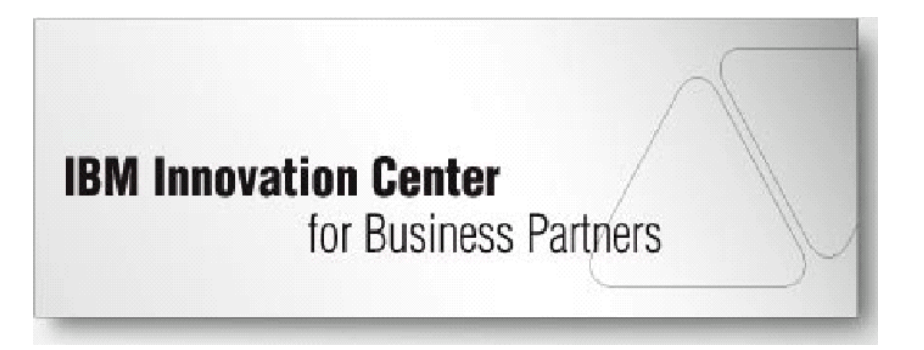

**michel.lara@fr.ibm.com 01 49 14 59 95**

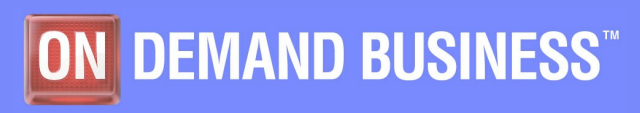

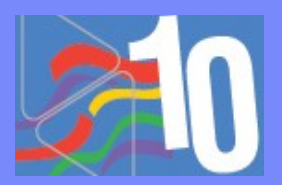

© 2005 IBM Corporation